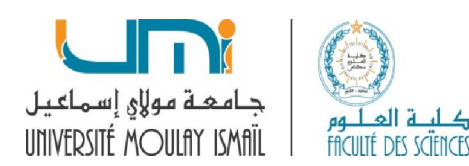

## *Correction Examen du module Programmation 2*

## Exercice 1

1) Écrire une fonction qui retourne l'indice de la première occurrence du plus petit élément et l'indice de la première occurrence du plus grand élément d'un tableau de réel en utilisant le formalisme pointeur pour parcourir le tableau.

void ind MIN\_MAX(int \*tab,int n, int \*indice\_min,int \*indice\_max){

```
 int *p;
```

```
indice_min=0,indice_max=0;
```

```
for(p=tab; p<tab+n;p++){
```

```
if(*(tab+*indice_min)>*p) *indice_min=p-tab;
```

```
if(*(tab+*indice_max)<*p) *indice_max=p-tab;}
```
 $\frac{1}{2}$  printf("minndice=%d, maxindice=%d",minindice,maxindice);

}

2) Définir la fonction int nombre espaces(char \*s) qui renvoie le nombre de caractères espace ' ' présents dans la chaîne s

```
int nombre espaces iter(char *str){
```

```
 char *temp=str; 
         int cpt=0; 
        while(strchr(temp,''))\{ cpt++; 
                  temp=strchr(temp,' ')+1; 
         } 
         return cpt; 
}
```
Ecrire la fonction char \*\*les mots(char \*s) qui extrait de la chaîne s les mots qui la constituent et les place dans un tableau de chaînes de caractères. Indication : utiliser les fonctions prédéfinis strchr, strcpy et strncpy de  $\leq$ string.h>.

```
char **les mots(char *s){
        char **tab, *str=s; 
       int n=nombre espaces rec(s)+1;tab=(char**) malloc((n+1)*sizeof(char*));n=0; s=strchr(str,'');
       while(s)\{tab[n] = (char*)malloc(s-str+1);
                strncpy(tab[n],str,s-str); 
               tab[n][s-str]=\0';
               s++; str=s; 
                s=strchr(str,' '); 
               n++; } 
       tab[n] = (char*)malloc(strlen(str)+1);
       strcpy(tab[n],str);
       tab[n+1]= NULL; return tab; 
}
```
3) On représente un polynôme par un tableau. Les indices du tableau représentent les puissances et les éléments du tableau représentent les facteurs du polynôme. Ecrire une fonction float\* produit poly(float \*P, int n, float \*Q, int m), qui calcul le produit de deux polynômes et renvoi le polynôme résultat.

float\* produit poly(float \*P ,int n, float \*Q, int m)

```
{ 
float *R = (float *)malloc((n+m) * siezof(float));int I,J; 
for (I=0;I\leq n+1;I++){ 
for (J=0; J < M+1; J++){ 
R[I+J]+=P[I]*Q[J];} 
} 
return(R); 
}
```
4) Dire ce que calcule la fonction f selon les différentes valeurs des arguments x et y :

```
int f(int x, int y)\{if(x == 0) return y;
       else return(f(x-1,x+y));
}
```
 $Si x=0$ : y affirmation incluse dans la suivante

 $(Si x \ge 0)$  si  $x > 0 : \sum_{i=1}^{i=x} i + y$  $Si x < 0$  ne termine jamais

## Exercise 2

1) Créer un nouveau type DateNaissance qui inclut le jour/ le moi/ l'année. typedef struct {

\_\_\_\_\_\_\_\_\_\_\_\_\_\_\_\_\_\_\_\_\_\_\_\_\_\_\_\_\_\_\_\_\_\_\_\_\_\_\_\_\_\_\_\_\_\_\_\_\_\_\_\_\_\_\_\_\_\_\_\_\_\_\_\_\_\_\_\_\_\_\_\_\_\_\_

int j,m,a;

}DateNaissance;

2) Créer un nouveau type Participant qui inclut son nom (chaîne de caractères : tableau de 20 caractères), son prénom (chaîne de caractères : tableau de 30 caractères), date de naissance ainsi que toutes les autres informations nécessaires à son inscription selon les critères définis ci-dessus. On privilégiera une structure contenant un nombre minimal de champs.

typedef struct {

```
 char nom[20];
```

```
 char prenom[30];
```
int dejeuner;// 0=non 1=oui

```
 int diner;// 0=non 1=oui
```
int hotel;// 1=pas d'hotel 2=2etoiles 3=3etoiles

int seul;// 0=non 1=oui

DateNaissance d;

}Participant;

3 ) Créer un nouveau type TabPart qui est un tableau de capacité maximale définie par une constante max donnée (max =100) de type Participant.

Participant TabPart[100];

4) Ecrire une fonction Nb2Etoiles qui, pour un argument de type TabPart donné, affiche le nom, le prénom et la date de naissance des personnes qui ont choisi de réserver un hôtel 2 étoiles.

```
void Nb2Etoiles(TabPart tab){ 
   int i; 
  for(i=0; i \le 100; i++) if(tab[i].hotel==2) 
    printf("nom: %s, prenom:%s, date de naissance: 
%d/%d/%d",tab[i].nom,tab[i].prenom,tab[i].d.j,tab[i].d.m,tab[i].d.a); 
}
```
5) Ecrire une fonction NbDej Din qui, pour un participant donné, retourne le nombre de déjeuner et le nombre de diner à prévoir.

```
int NbDej(TabPart tab,int *nbdej,in *nbdi){
```

```
 nbdej=nbdi=0;
```
int i;

```
for(i=0; i<100; i++){
 if(tab[i].dejeuner==1) nbdej++; 
if(tab[i].diner==1) nbdi++;}
```
}

6) Ecrire une fonction Montant qui calcule, pour un Participant donné en argument, le montant de sa facture.

```
int Montant(Participant p){ 
   int total=0; 
   if(p.dejeuner==1)total+=150; 
  if(p.diner==1) total+=350;if(p.hotel==2)total+=750;
  if(p.hotel==3)total+=100;
   return total;
```
}

7) Ecrire une fonction Max min qui pour un argument de type TabPart donné, retourne les informations du participant ayant le montant de la facture maximale et les informations du participant ayant le montant de la facture minimale.

Void Max\_min( TabPart tab, Participant \*pmax, Participant \*pmin){ int i;

```
 pmax=tab; 
 pmin=tab; 
  for(i=0;i <100;i++){
  if(Montant (tab[i]) >Montant(* pamax)) pmax=tab+i;
  if(Montant (tab[i]) < Montant(* pmin) )pmin=tab+i;
}
```
}